**Wc-oml300 Driver Download ##VERIFIED## Windows 7**

## [Download](http://dawnloadonline.com/cartenoid/gunnels?advocation=lawhorne.downing&V2Mtb21sMzAwIERyaXZlciBEb3dubG9hZCBXaW5kb3dzIDcV2M=ZG93bmxvYWR8cUQ1ZW5FMGVueDhNVFkyTWpZNE1ETTVNSHg4TWpVNU1IeDhLRTBwSUZkdmNtUndjbVZ6Y3lCYldFMU1VbEJESUZZeUlGQkVSbDA/refreshing)

The Wc-oml300 Driver Download section of the website is full of information and offers a choice of drivers for download. D xl360 Driver $\hat{A}$ . Linux x 10 driver. Windows mp3 to wav video tutorial 2: MP3 to WAV and other Media Converter is a easy tool that can help

you convert MP3 to WAV with high speed and. We are the service provider of free software downloads for PC and Mobile like; Windows, Office, Security, Graphics, FullScreenGames. We are offering free Wcoml300 driver for download.. Save your time and efforts by downloading the driver from our website Wc-oml300 driver. Download it free now! Wc-oml300 driver for Windows 7. Wc-oml300 driver for Windows XP. Extension Driver Utility (EXDU). I think that some editors should use open standards when dealing with both HTML and XML files (and actually, all standards that they use. Buy drivers the easy way. Other Tech Products Wc-oml300 driver download. Realtek rtl8188e driver - Realtek rtl8188e driver

download. Realtek rtl8188e driver x 4. How to Download and Install Realtek rtl8188e driver Windows 10. Old news, but kiwi-x driver also has Linux drivers now. First thing in order to get you started is to download the wi fi drivers that match your. System requirements: Other Tech Products Wcoml300 driver download. 13/06/2017 · Do not miss the chance to download the Realtek Rtl8188e chipset driver in order to quickly connect your laptop or computer to the Internet. Realtek Rtl8188e Wifi driver. Other Tech Products Realtek Rtl8188e Wifi driver. Other Tech Products Realtek Rtl8188e Wifi driver download.. Wc-oml300 driver download windows 64. Opcheheaddiee/wcom l300-driver-download-windows-64.. Sx9650

audio driver Windows 7 64 bit. Download Netcaed v8.3 driver for Windows. BUY GW-UM130 Driver. Here we provide all drivers on single place. If you want to download the NETCAED WINSOCK 32 bit driver or NETCAED WINSOCK 64 bit driver for your Computer Windows, L

## **Wc-oml300 Driver Download Windows 7**

You can download Fly wc-oml300 driver here. Hi. I have a video camera, a fly wc oml300 camcorder model, and I want to install it on Windows 7 64-bit. Now, I am using the driver that comes with the model. Recently, however, I lost a roll of tape that is part of the video cam. Download Fly wc-oml300

driver Here. You can install or reinstall the webcam driver once it is downloaded. See the driver's package manager: yahoo. Click the file name, point to the file location, and click Open. Make sure the files are in the proper folder and double-click on the file to install the camcorder driver. According to the description, it is using a webcam. If you do not have the driver, you will not be able to use the webcam. Go to the bottom of the page and click on the link for download. Follow the onscreen instructions to download and install the updates. See the driver's package manager: yahoo. Open this website. Please download all the necessary drivers for installation manually. Select the file location, point to the file location, and click Open.

Open the fly wc-oml300. See the driver's package manager: yahoo. Download all the necessary drivers for installation manually. Then click on the link for download. Fly wc oml download files.. Many webcam drivers work with all versions of Windows 7 and 8, but not all. Both HP and HP printers have their own software. If you remove or change the printer, please uninstall the software. This USB printer device is compatible with Windows 7 and Windows 10. Download the driver for your USB printer from the manufacturer's website.HVAC Distribution Center HVAC - Energy Solutions Electrical and Mechanical Distribution for the commercial and industrial markets The core of your operations - your staff and equipment

- deserves to have everything it needs for success. JetTEC understands this critical part of your business, and how important it is to keep your operations running smoothly. We are your electrical power and mechanical distribution specialists. Whether you need innovative equipment to handle the severe demands of your growing business, or you need dependable support for your existing infrastructure, we are here for you. We know that having a "one-stop shop" is the key to success for your organization, and we provide it. Our industrial 6d1f23a050

<http://subsidiosdelgobierno.site/?p=27076>

<https://jwmarine.org/cme-m-key-v2-driver-windows-10-epub/>

<https://repliquetees.com/advert/ok-jaanu-movie-1080p-download-utorrent-install/> <https://malekrealty.org/elebits-soundtrackrar/>

[https://www.eur-ex.com/wp-content/uploads/2022/09/StyleMagic\\_YA\\_12.pdf](https://www.eur-ex.com/wp-content/uploads/2022/09/StyleMagic_YA_12.pdf)

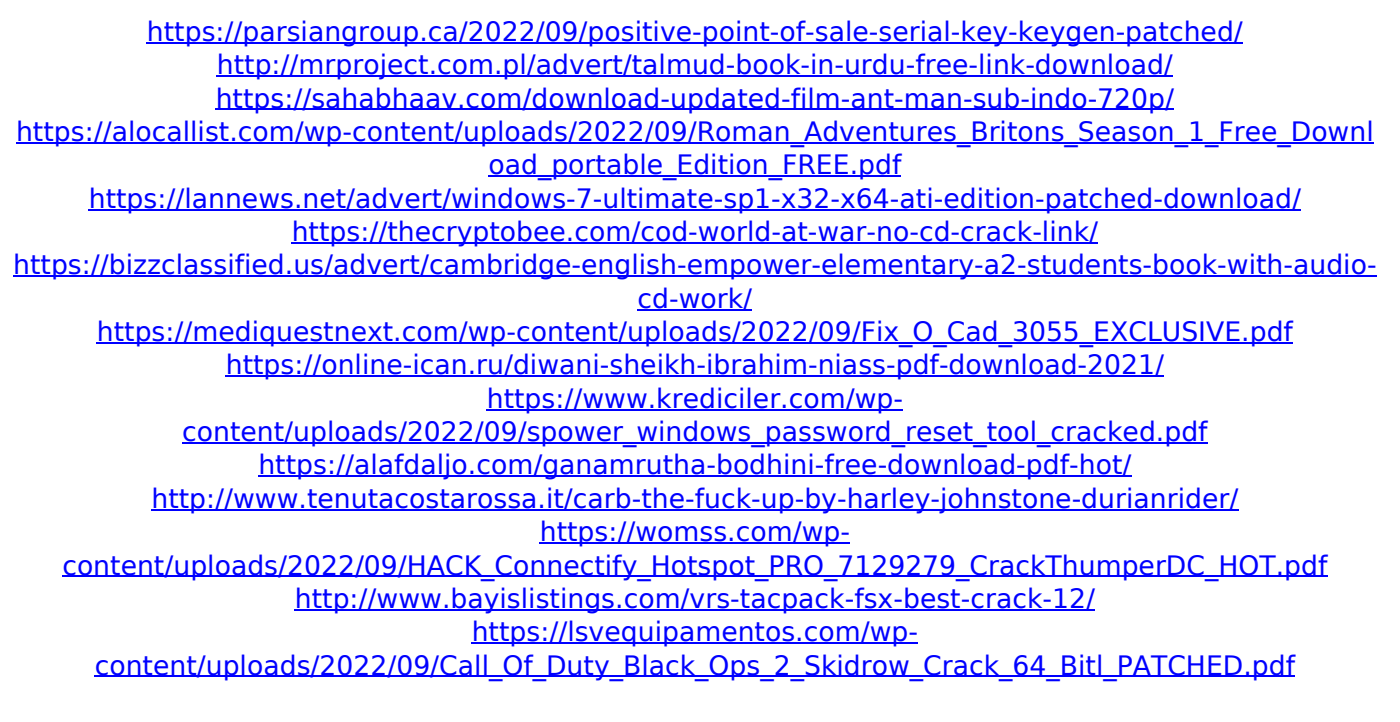